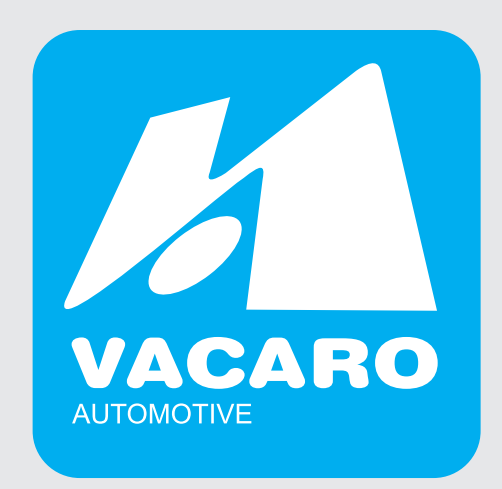

# **Księga znaku** VACARO

OLSZTYN 2010

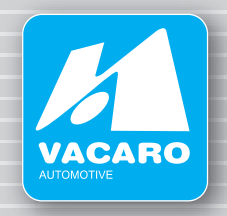

#### **ZNAK**

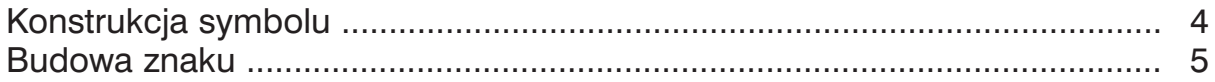

#### **KOLORYSTYKA**

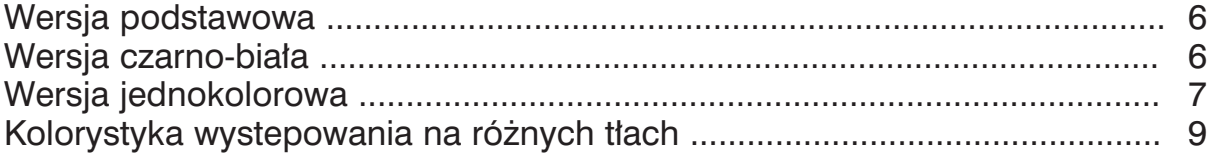

#### **POLE PODSTAWOWE ZNAKU**

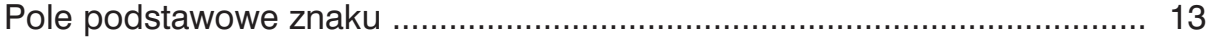

### **POLE OCHRONNE ZNAKU**

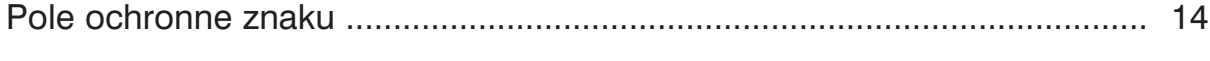

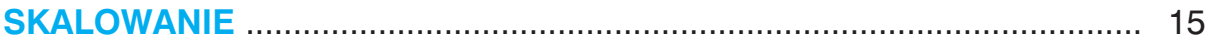

## **WIELKOŚĆ MINIMALNA**

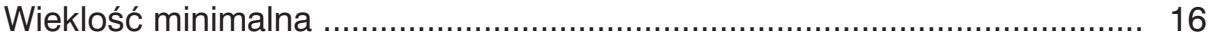

#### **WIZUALIZACJA**

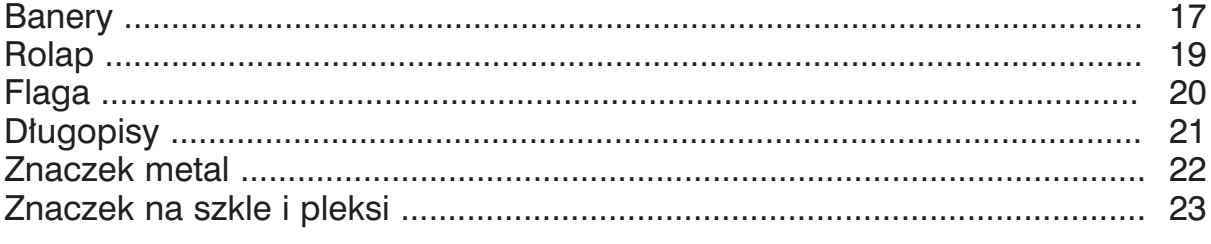

## **MATERIAŁY INFORMACYJNE**

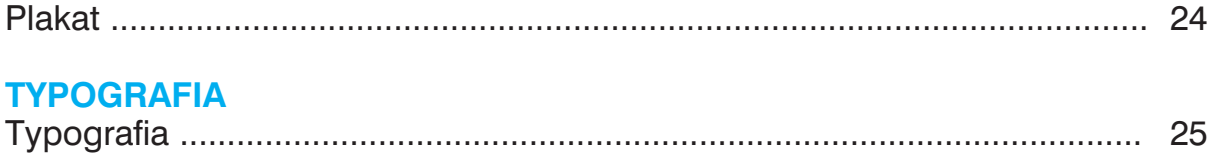

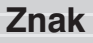

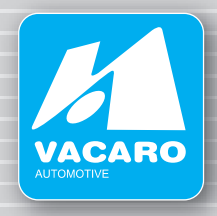

#### **ZNAK** - wersja podstawowowa

Znak jest głównym elementem tożsamości wizualnej. Dzieki swojej formie i kolorystyce zapewnia indywidualna odrębność.

Symbol VACARO przedstawia element graficzny umieszczony w centralnej części tła znaku.

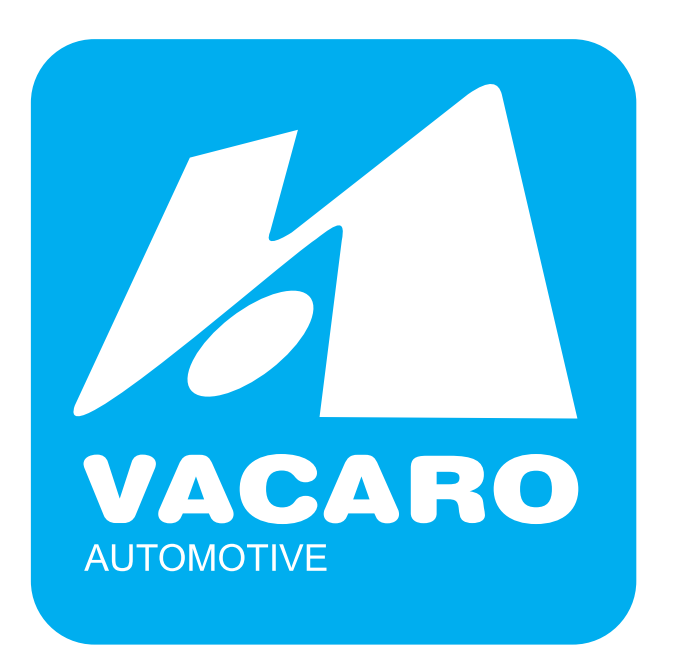

**ZNAK** - wersja do haftowaania

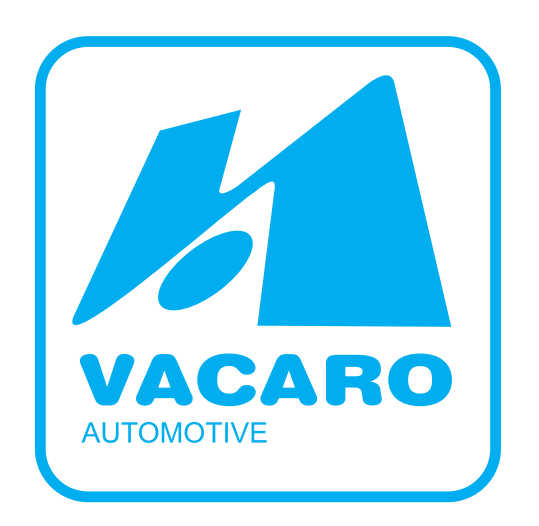

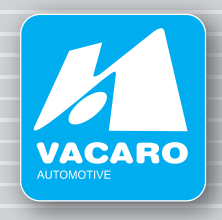

### **KONSTRUKCJA SYMBOLU**

Aby opisać konstrukcję i wzajemne odległości poszczególnych elementów symbolu wyznaczamy wielkość "a" i "b".

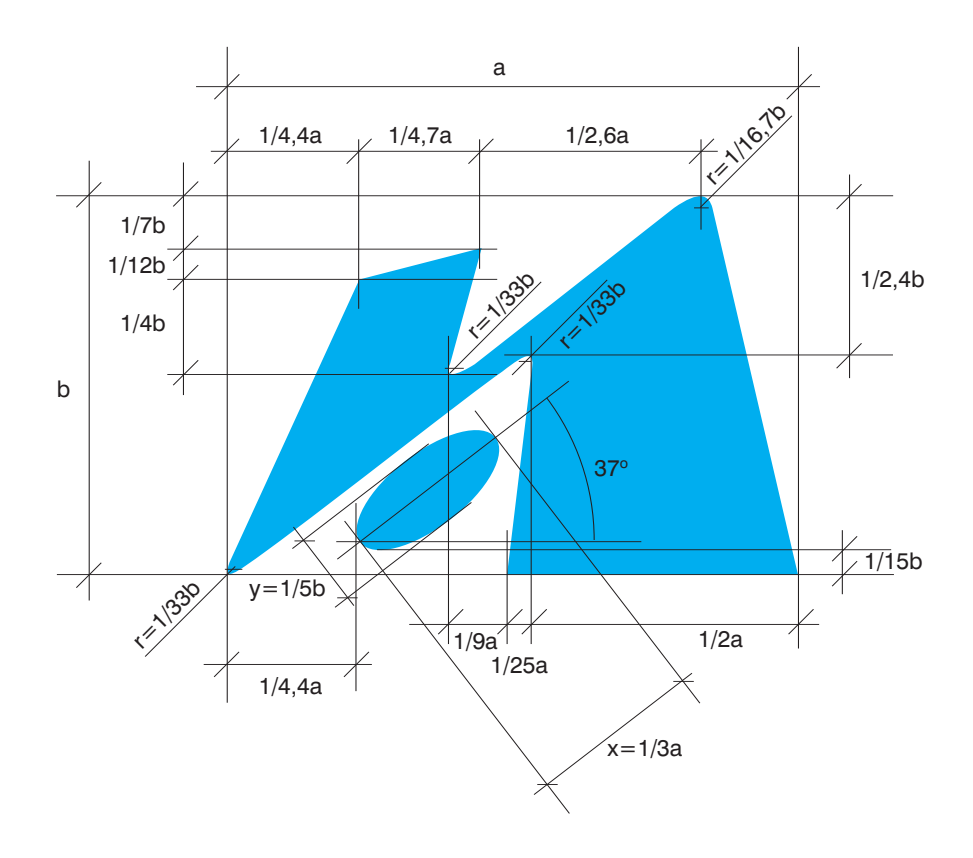

do opisania element w środku symbolu (elipsy) wyznaczamy wielkość "x" i "y".

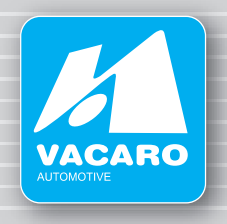

#### **BUDOWA ZNAKU**

Znak "VACARO" tworzą:

symbol oraz układ literniczy (napisy "VACARO" i poniżej napis "AUTOMOTIVE"). Symbol i napisy umieszczone są na niebieskim polu.

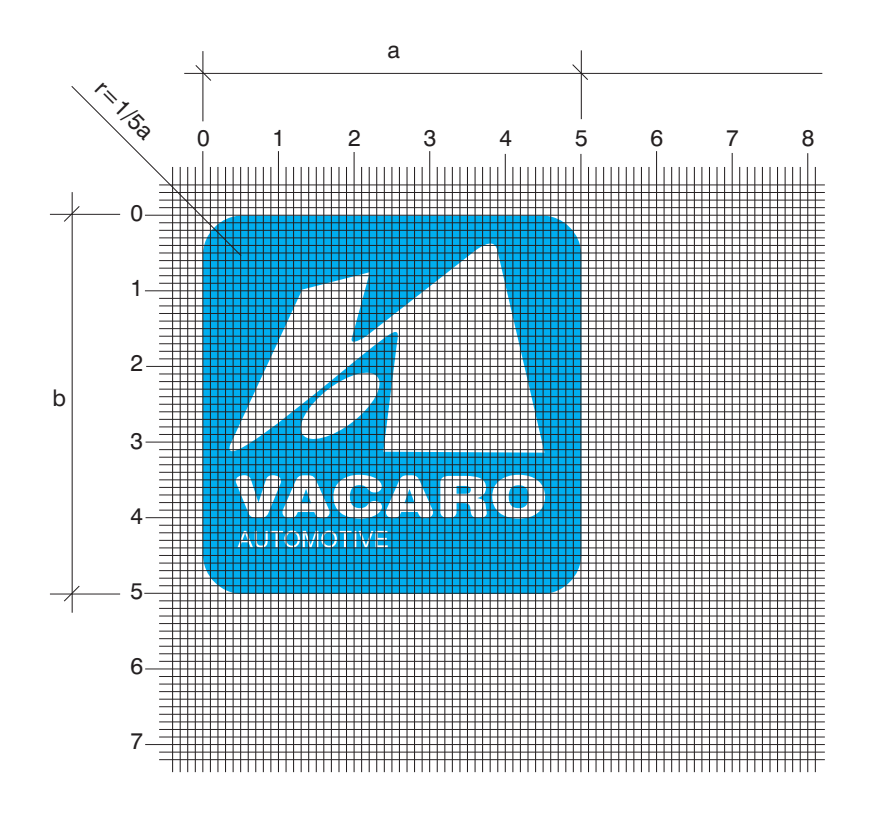

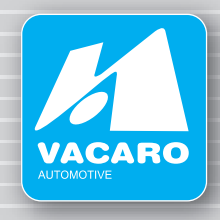

#### **KOLORYSTYKA - wersja podstawowa**

Podstawowa kolorystyka logo to kolor NIEBIESKI. Dokładne parametry tej kolorystyki podaje tabela zamieszczona poniżej.

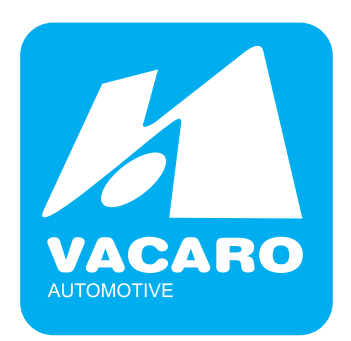

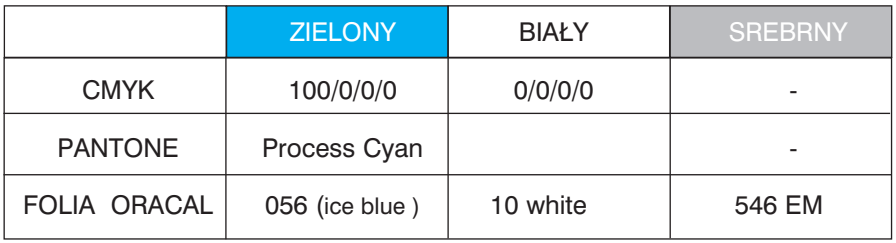

#### **KOLORYSTYKA - wersja czarno-biała**

Logotyp może być wykorzystywany także w wersji czarnobiałej. W takim przypadku parametry kolorystyczne będą przedstawiały się następująco:

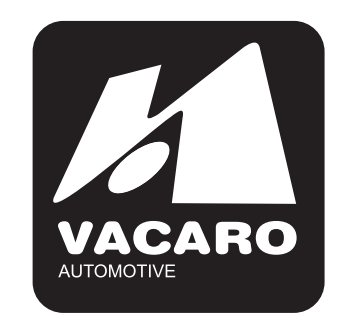

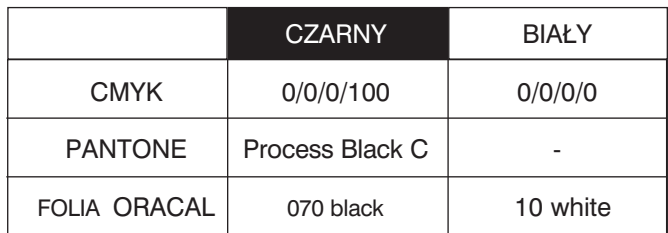

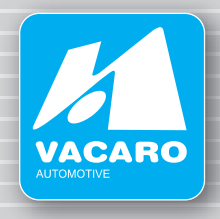

#### **KOLORYSTYKA - wersja jednokolorowa - druk aplą, grawerowanie**

W przypadku druku aplą lub grawerowania, posługujemy się tylko konturem logotypu. Przedstawia się on wówczas następująco:

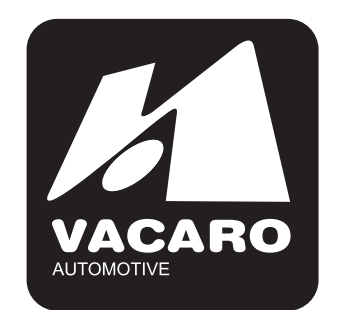

szary - wszystkie stopnie szarości - od 0/0/0/40 do 0/0/0/90 dopuszczalne jest również drukowanie kolorem **srebrnym SREBRO - FOLIA ORACAL**

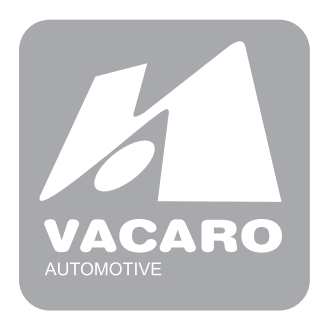

**Kolorystyka**

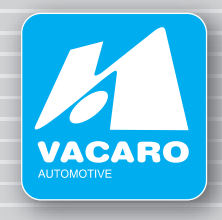

#### niebieski - dopuszczalny jest tylko druk kolorem 100/0/0/0

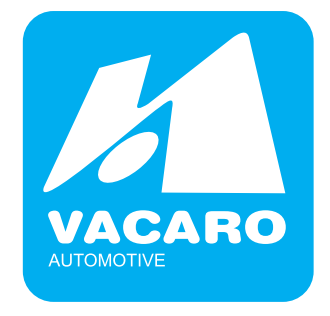

czarny - 0/0/0/100

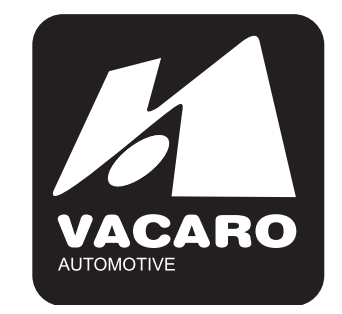

Dopuszcza sie stosowanie tonalnego wypełnienia symbolu i napisu ..VACARO" w kolorze szarym do 0/0/0/50

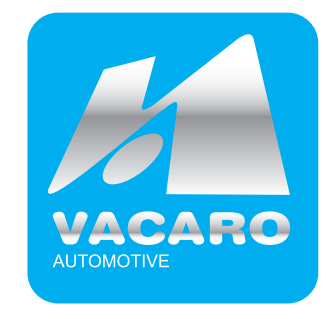

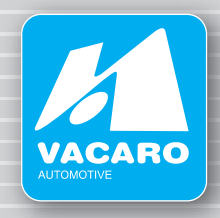

### **KOLORYSTYKA - WYSTĘPOWANIE NA RÓŻNYCH TŁACH**

Znak może być umieszczony na tłach wywodzących sie z jego gamy kolorystycznej. Dla czytelności logo dopuszczalne kolory tła różnią się w zależności od wersji. Specyfikacja poniżej:

Dla wersji kolorowej i czarno-białej znaku dopuszczalne są następujące kolory tła:

biały - 0/0/0/0 szary - stopnie szarości od 0/0/0/10 do 0/0/0/30

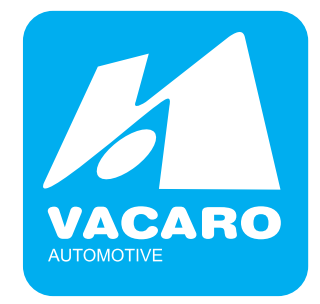

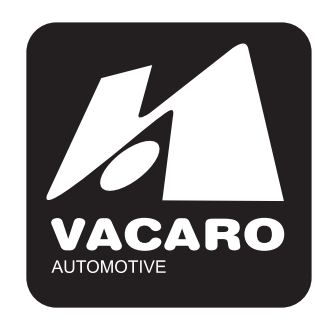

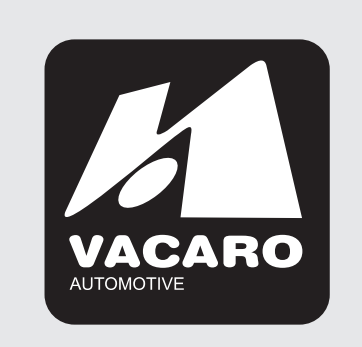

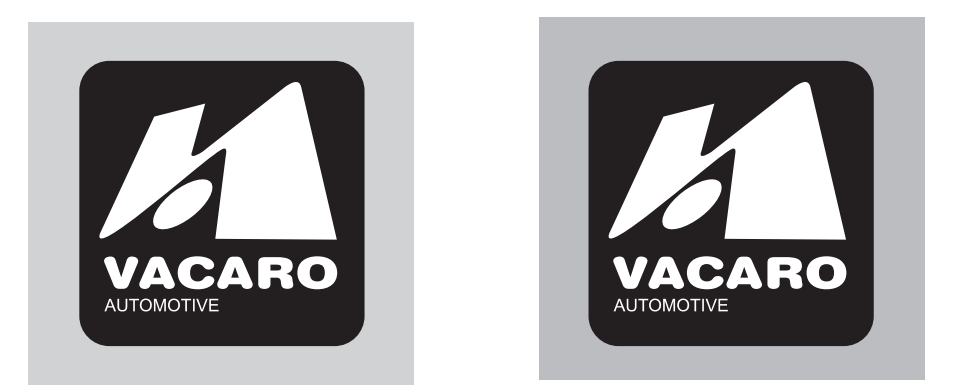

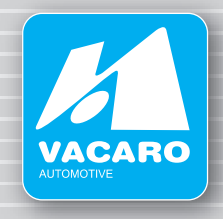

**W przypadku tła kolorowego** zależy zastosować prostokąt w jednym z w/w kolorów, którego minimalna wielkość to pole podstawowe znaku.

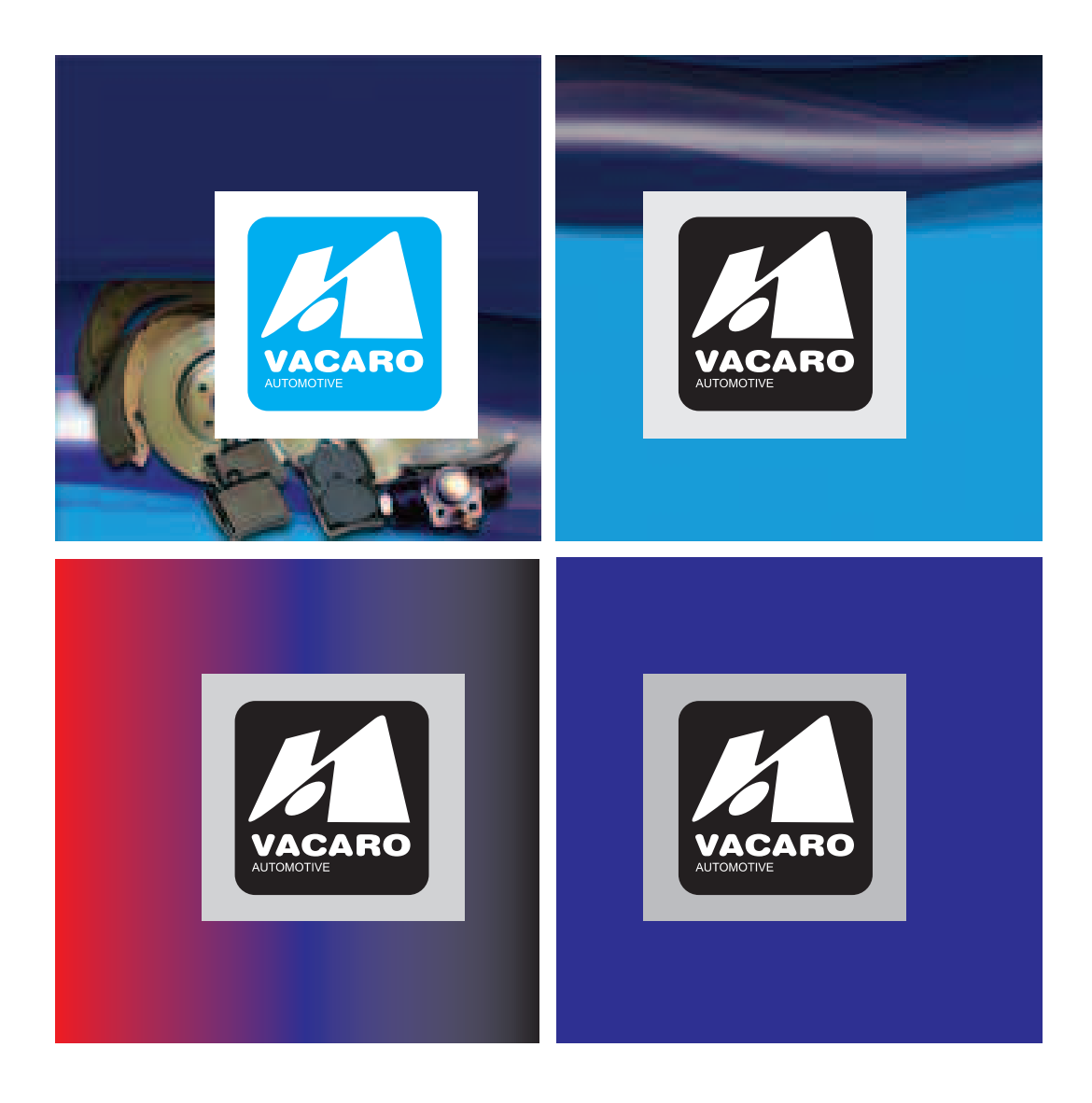

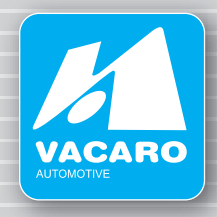

**Dla wersji jednokolorowej - logo w kolorze SZARYM**  dopuszczalne są następujące kolory teł:

biały - 0/0/0/0 szary - stopnie szarości - od 0/0/0/10 do 0/0/0/30 srebrny

przykłady:

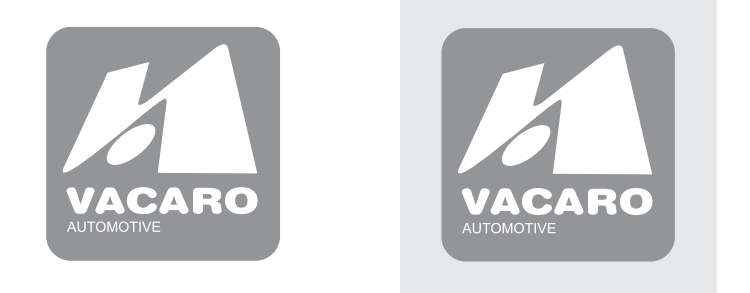

**Dla wersji jednokolorowej - logo w kolorze CZARNYM**  dopuszczalne są następujące kolory teł:

biały - 0/0/0/0 szary - stopnie szarości - od 0/0/0/10 do 0/0/0/50 niebieskim - 100/0/0/0 srebrny

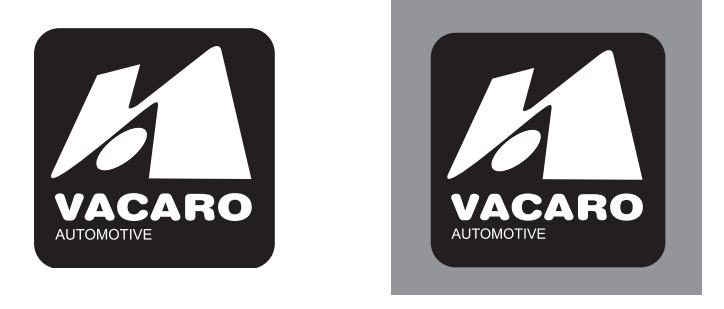

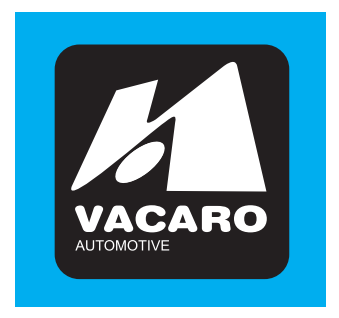

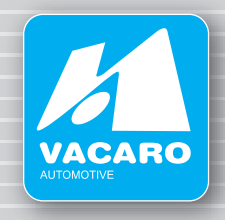

**Na tłach wzorzystych**, należy umieści logotyp na prostokącie w dopuszczalnym kolorze opisanym powyżej, którego minimalna wielkość to pole podstawowe znaku.

przykłady:

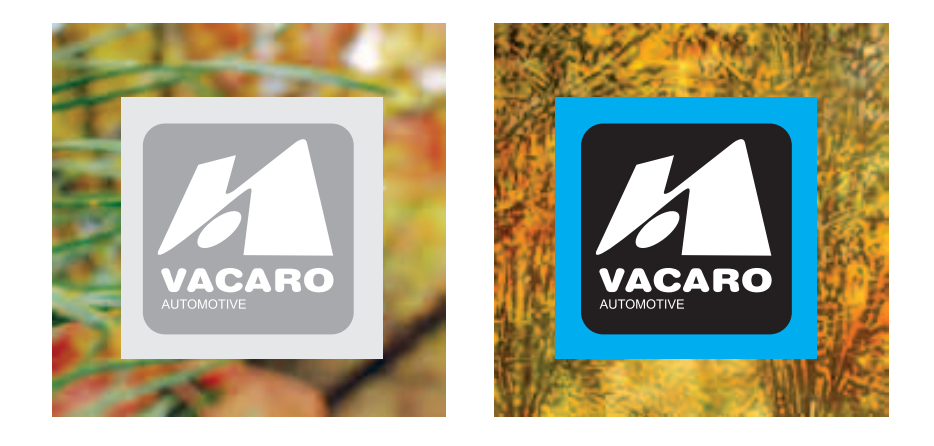

Na tłach utrzymanych w kolorystyce loga, w wszystkich odcieniach granatu oraz w kolorze czarnym dopuszcza się stosowanie obrysu w kolorze białym, bez pola podstawowego. Grubość obrysu 1/2 odległości symbolu od krawędzi znaku (na rysunku oznaczona wartością x.

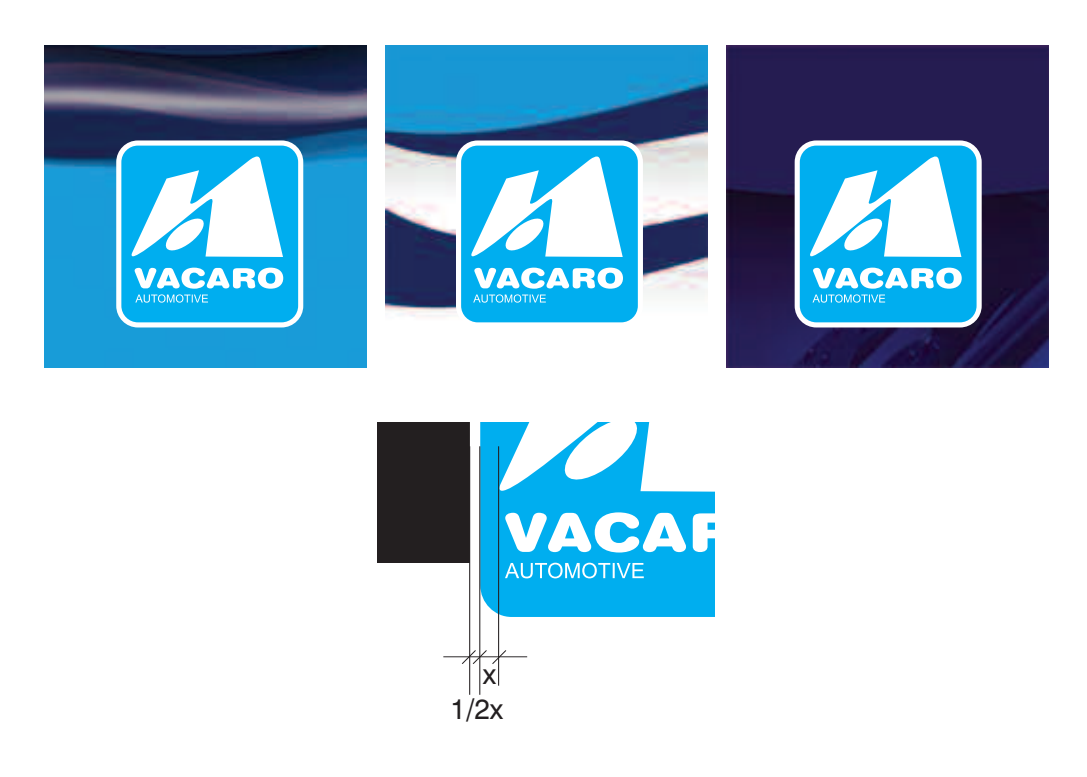

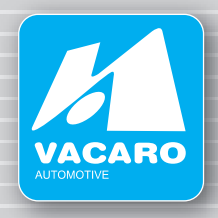

#### **POLE PODSTAWOWE ZNAKU**

Pole podstawowe określa minimalną odległość znaku od krawędzi płaszczyzny na której się znajduje. Ma to zapewnić dobrą identyfikację wizualną znaku i jego autonomiczny charakter.

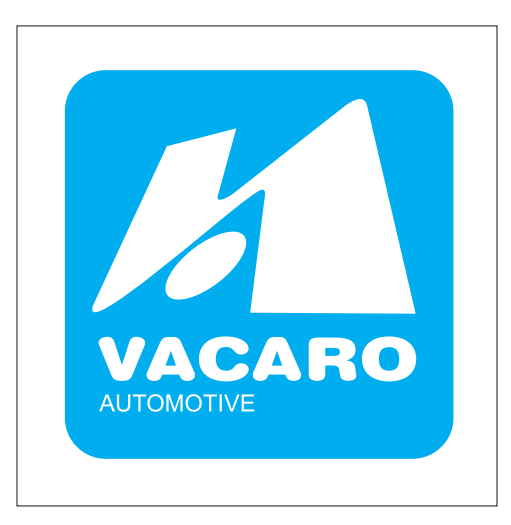

Przy ustakaniu pola podstawowego wokół znaku należy posłuży się jednostką podstawową "x". Odpowiada ona wysokości znaku.

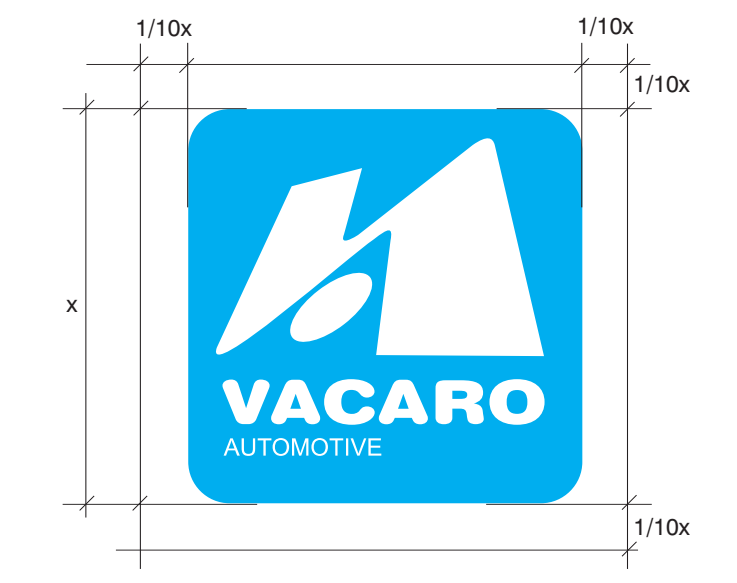

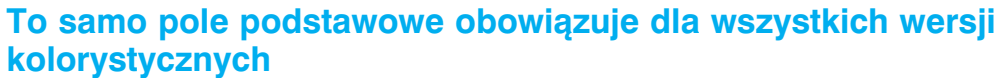

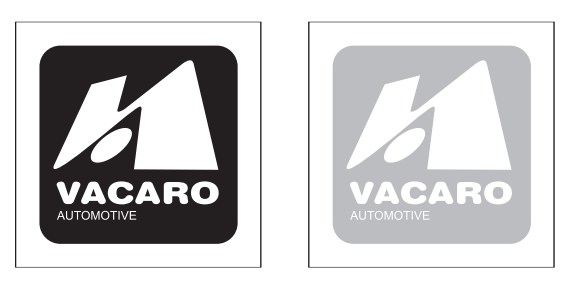

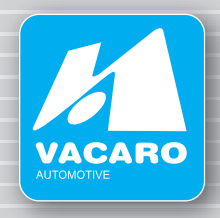

#### **POLE OCHRONNE ZNAKU**

Pole ochronne określa minimalną odległość znaku od innych elementów graficznych takich jak tekst, zdjecia, ilustracje czy inne obiekty.

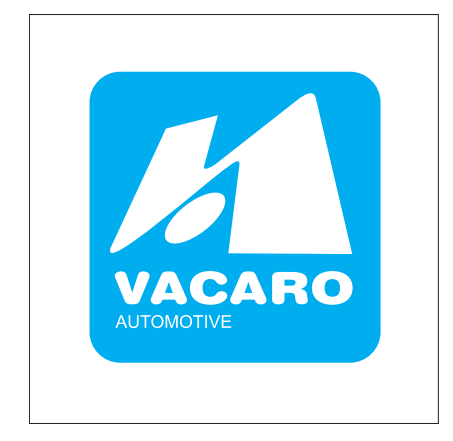

Przy ustalaniu pola ochronnego wokół znaku należy posłużyć się jednostką podstawową x, za którą przyjmujemy odległość napisu "VACARO" od dolnej krawędzi znaku. Wysokość tą odkładamy prostopadle od najbardziej wysuniętego miejsca z każdej strony.

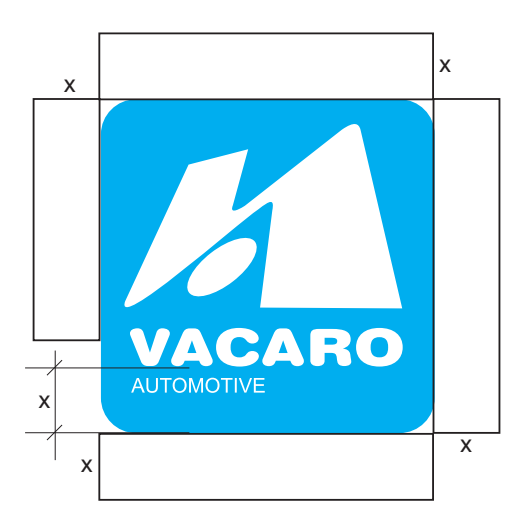

To samo pole ochronne obowiązuje dla wszystkich wersji kolorystycznych

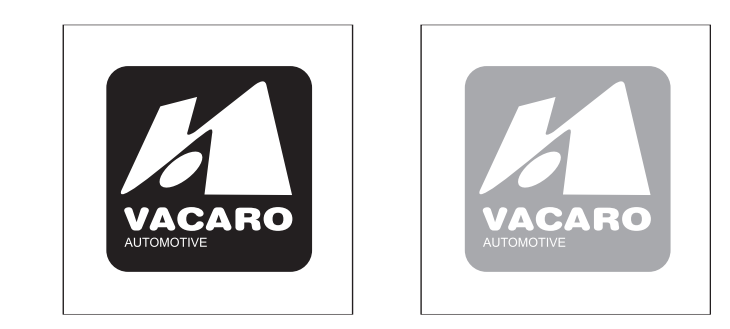

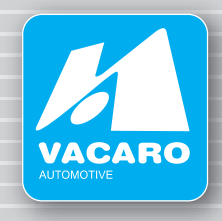

#### **SKALOWANIE**

Znak należy skalować proporcjonalnie, w całości, nie rozdzielając poszczególnych elementów, uwzględniając jego pole ochronne. Umożliwi to zachowanie wszystkich wartości plastycznych.

przykład:

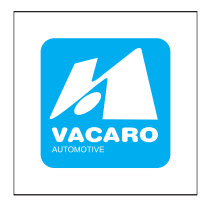

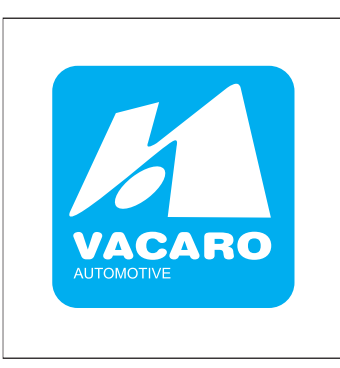

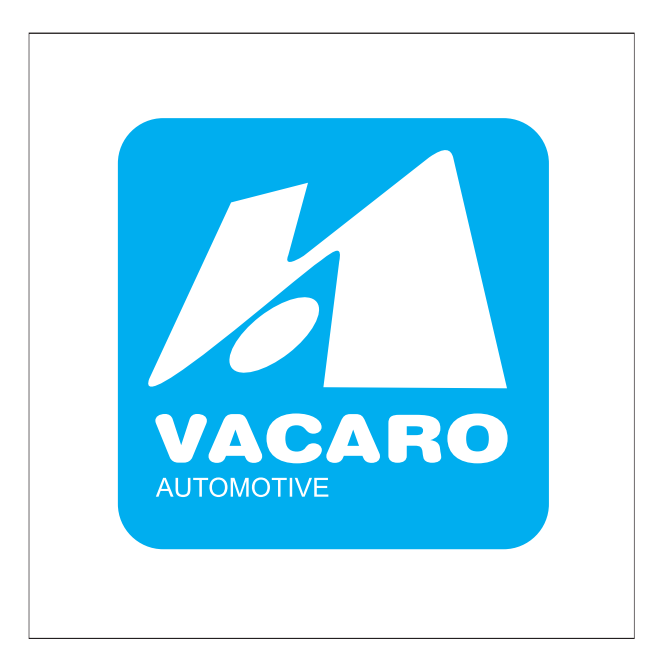

**Zasada skalowania znaku wraz z jego polem ochronnym jest jednakowa dla wszystkich wersji kolorystycznych.**

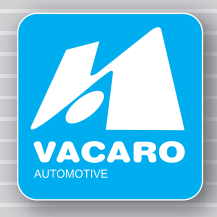

## **WIELKOŚĆ MINIMALNA**

Wielkością minimalną dla logo jest "x" - czyli wysokość znaku wynosi 10 mm.

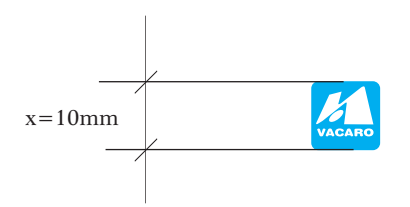

Poniżej 20 mm nie należy stosować napisu "AUTOMOTIVE"

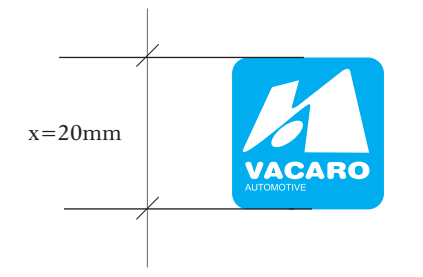

## **Wizualizacja**

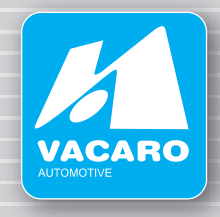

**BANER 1**

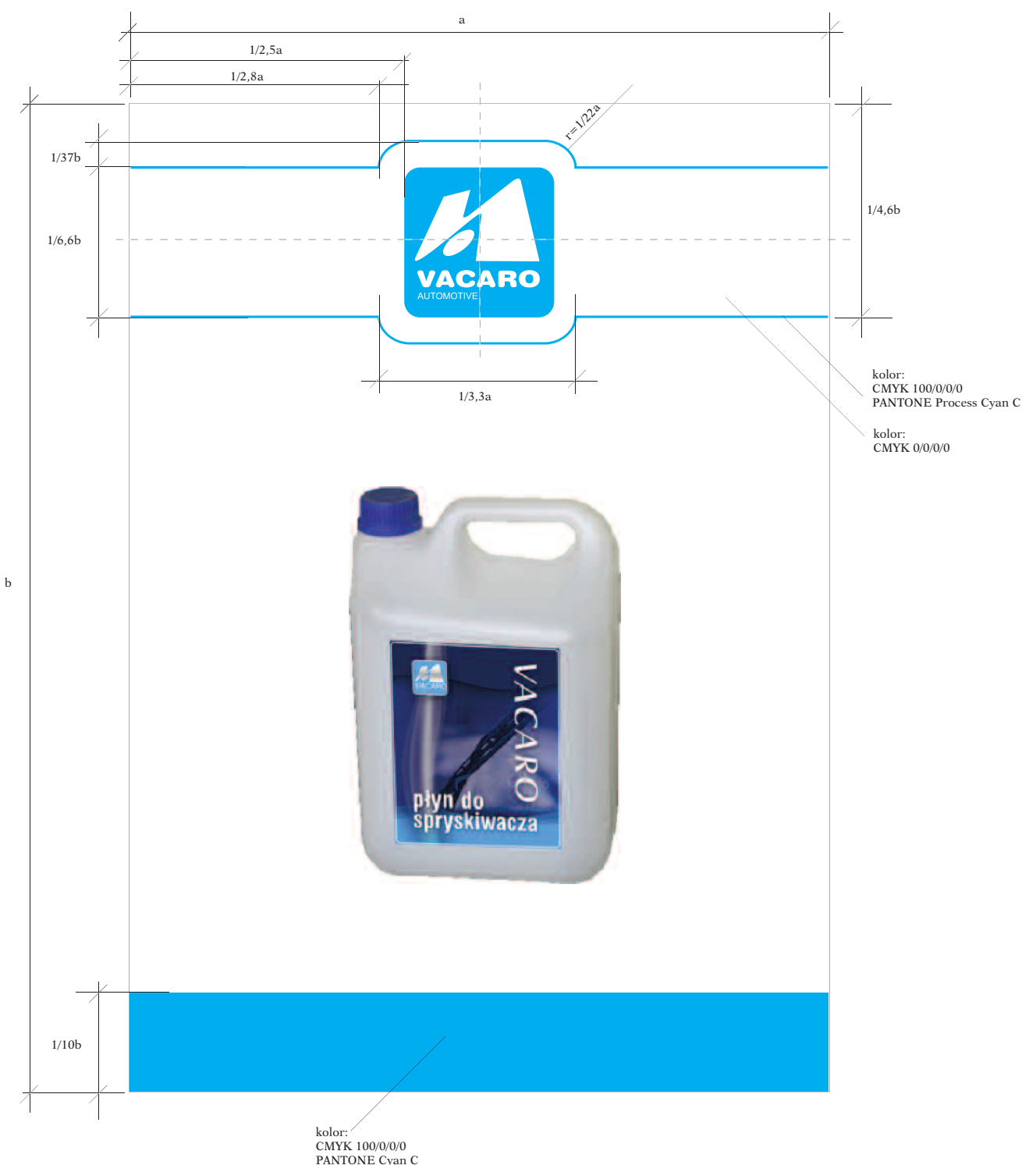

## **Wizualizacja**

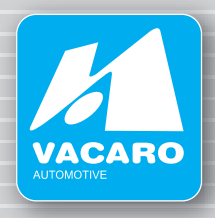

**BANER 2**

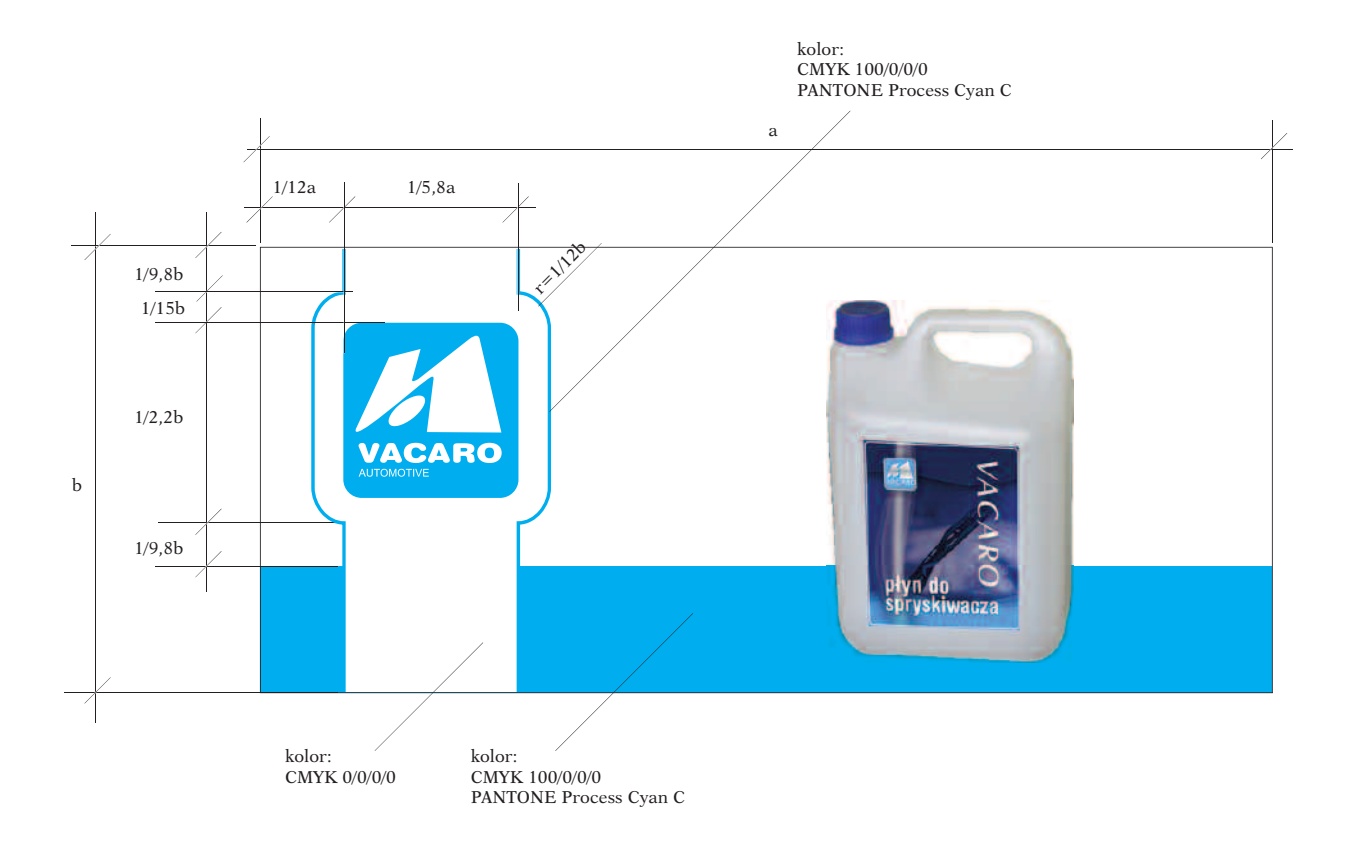

#### **BANER 3**

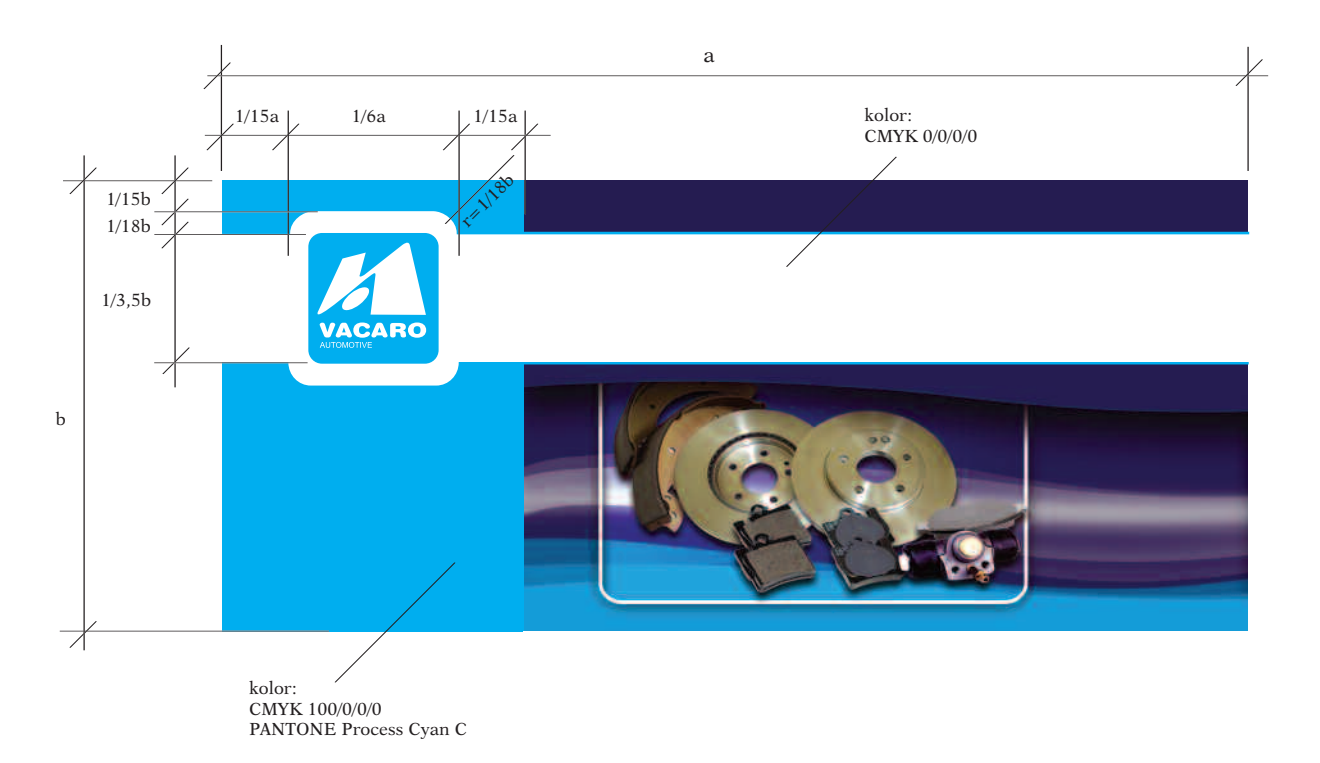

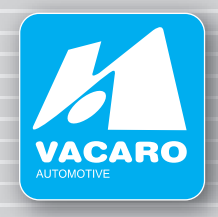

**ROLAP**

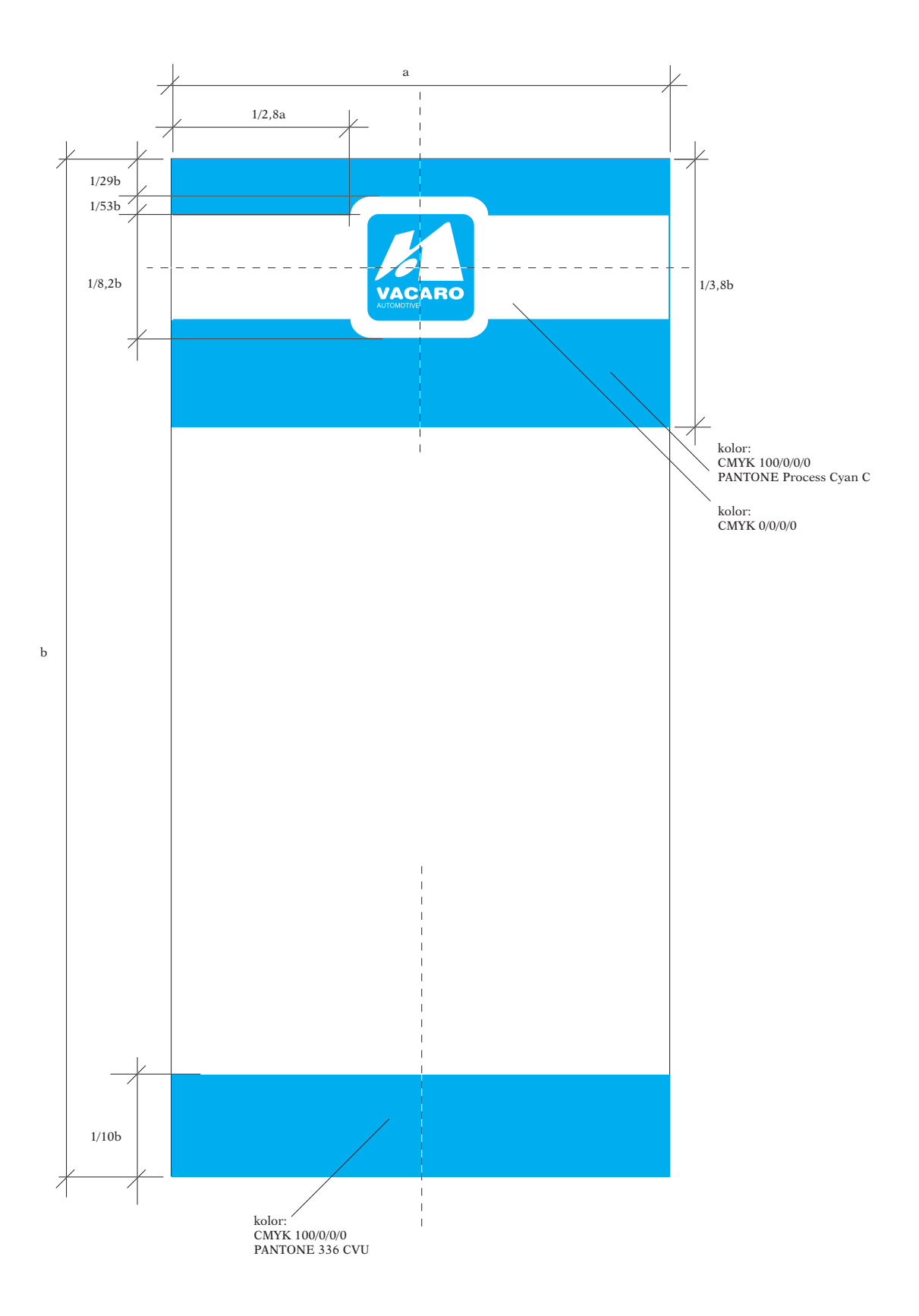

## **Wizualizacja**

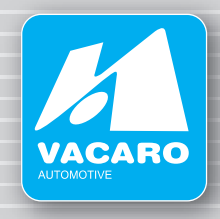

**FLAGA**

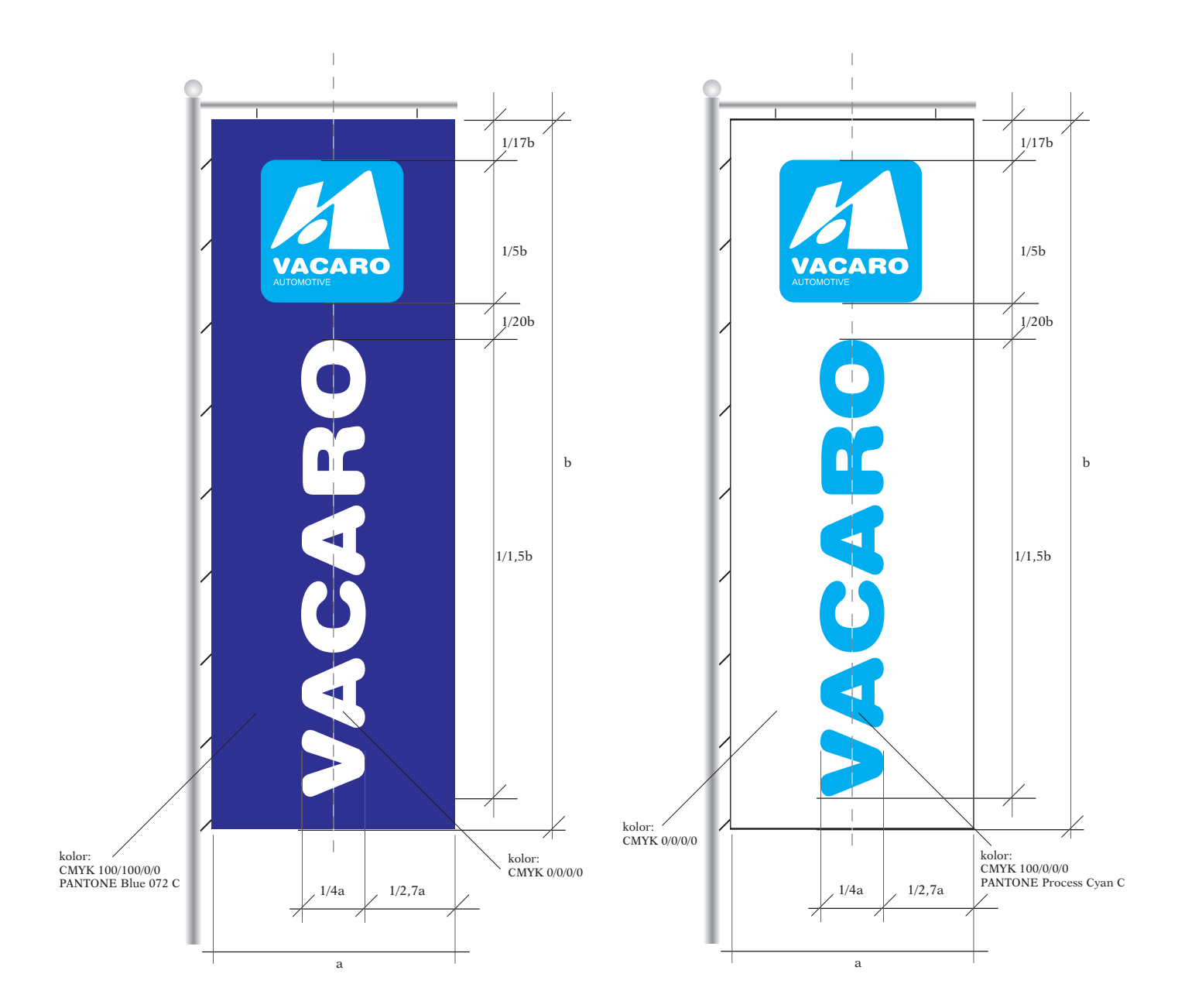

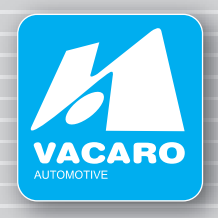

### **DŁUGOPISY**

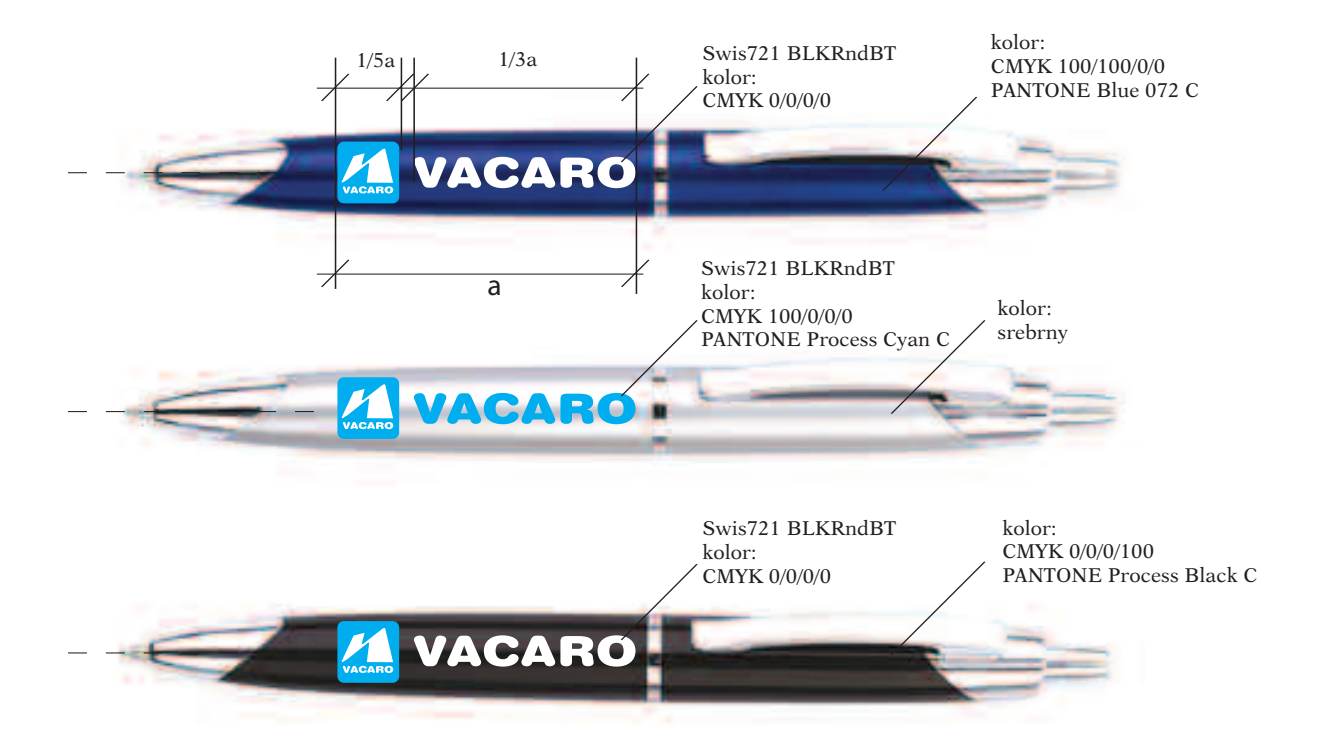

Na długopisach w kolorze srebrnym należy stosować napis "VACARO" w kolorze niebieskim (CMYK 100/0/0/0), PANTONE Process Cyan C)

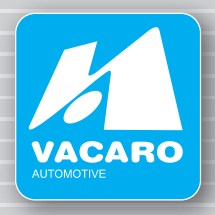

**ZNACZEK** - metal

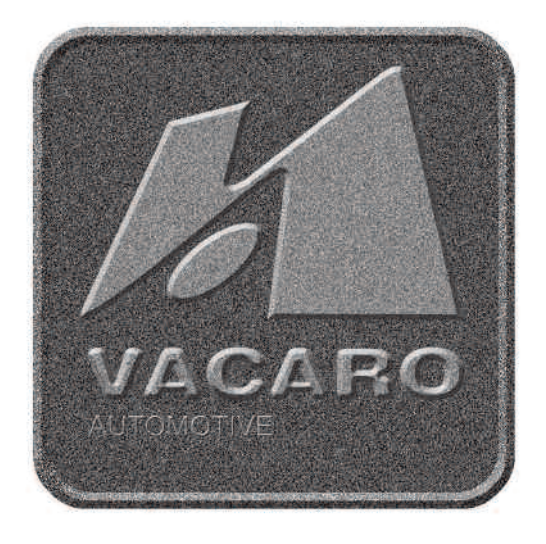

**ZNACZEK** - metal z tłem niebieskim

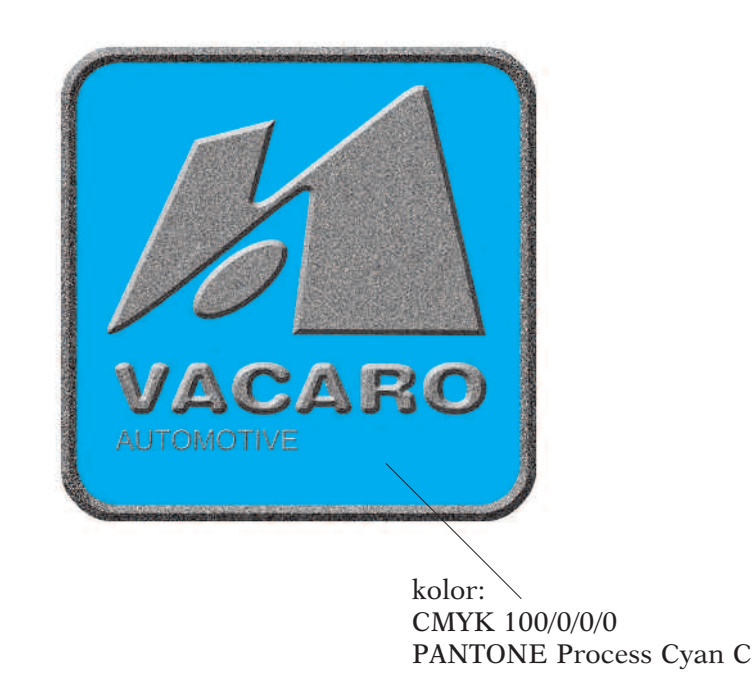

W obudwóch przypadkach symbol i napisy są wypukłe

**Wizualizacja**

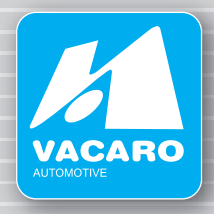

**ZNACZEK** - na szkle i pleksi

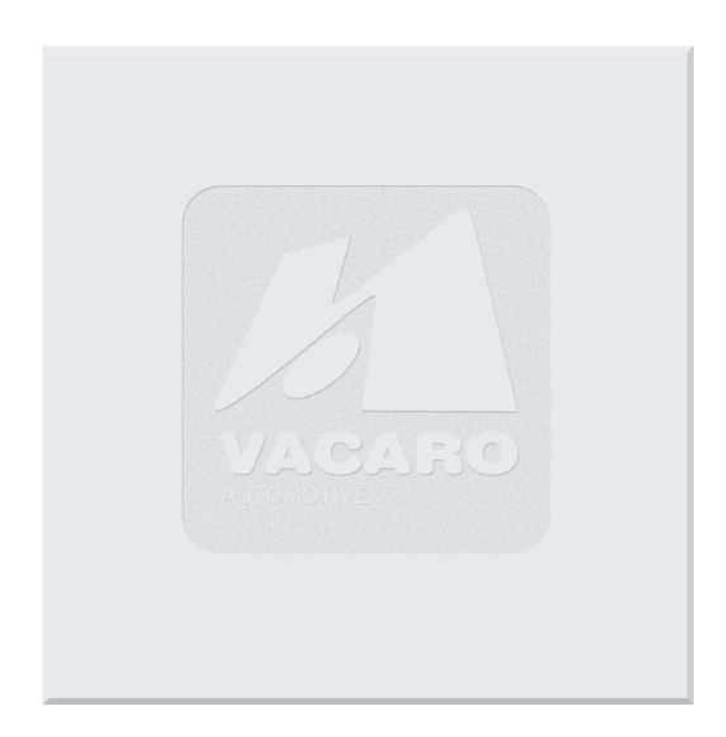

Wybrana i zamatowione tło znaku

# **Materiały informacyjne**

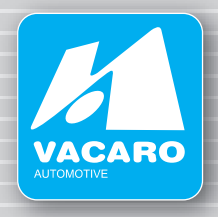

## **PLAKAT**

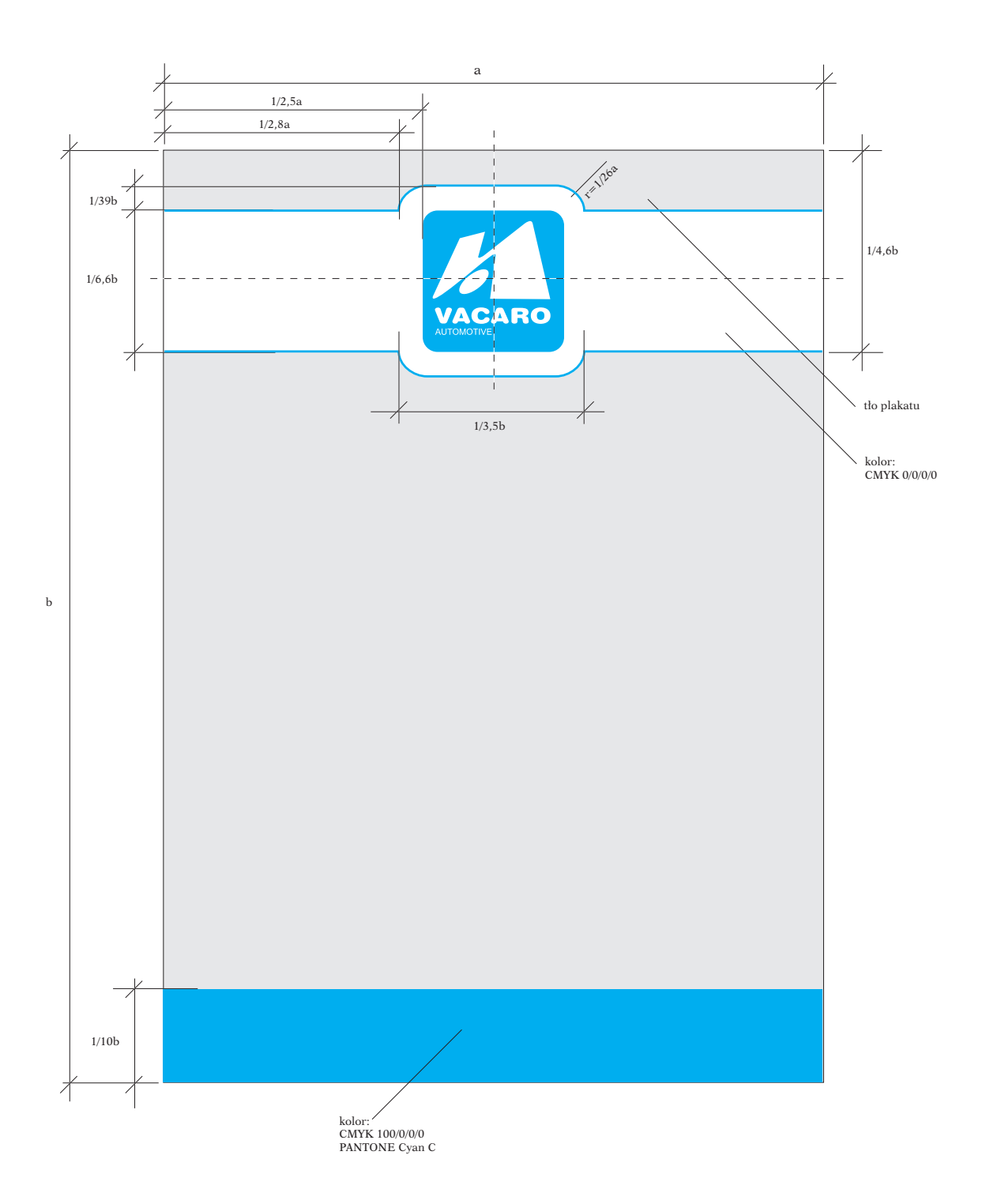

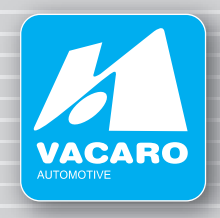

#### **TYPOGRAFIA**

W logo **VACARO** wykorzystana została czcionka Swis721 BLKRndBT do napisu "VACARO", Arial do napisu "AUTOMOTIVE"

#### Swis721 BLKRndBT **1234567890 aąbcćdeęfghijklłmnńoóprsśtuwxyzźż AĄBCĆDEĘFGHIJKLŁMNŃOÓPRSŚTUWXYZŹŻ**

W firmowej koresponecji, wizytówkach, artykułach, ulotkach reklamowych itd.. jako podstawową czcionkę stosować należy Arial.

kolor czcionki - biały CMYK 0/0/0/0

kolor czcionki - niebieski CMYK 100/0/0/0 PANTONE Process Cyan C

kolor czcionki - czarny CMYK 0/0/0/100 PANTONE Process Black C

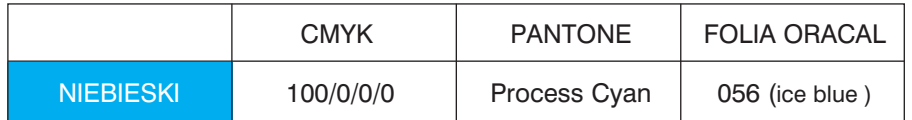